# Heating Calculator Crack Download [Latest]

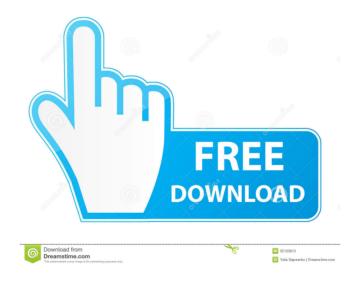

**Heating Calculator Crack Full Version For Windows** 

- Allows you to select the size of the space you require heating for - It is easy to use - Very simple to use and understand - Needs minimal maintenance ... ... May 2017 from my client - Simple to use - Easy to install - Easy to read - All show details of all units on the - Easy to use - Can be purchased on the web or on the phone or in stores The Custom Combination Heater is a modern style, stylish, and simple to use heater that can be used in either wall or floor mounting. This unit has been designed to cover all the elements including the fan. The unit is designed to provide a heats... ... some more information on the heater please let me know and I will email it to you. Heater Name Heater Type Heater Description Furnace Name Furnace Type Cooling Type Coverage No. of Zones Delivered Length Design Length Height Width Emmits Capacity Rate Unit Cost Rated Power Size of Unit Overall (Approx) Price Material What is the budget for the appliance? ...Q: Handling objects instantiated in a loop in unity I'm trying to make a class that instantiates enemies for a game, the problem is that each time I try to instantiate one of these objects it deletes all the previous ones that were instantiated before. public class EnemiesManager: MonoBehaviour { public GameObject[] enemies; private GameObject prefab; public EnemiesManager(){ foreach (GameObject enemy in enemies) { enemy.SetActive(false); } enemies.Clear(); Instantiate(prefab, GetRandomPosition(), Quaternion.identity); } } public GameObject prefab; A: You have to remember, that your prefab has

# Heating Calculator Crack License Code & Keygen

# **Heating Calculator Crack +**

This heating unit calculator is a simple calculator to give you an idea of the size of heating unit that you need in order to heat a room of any size. It uses plain text boxes to enter the dimensions and the results are displayed as a simple chart of what size heating unit you need for that room. This widget works using Google's JavaScript API. 1.6.0 Bug fixes and improvements. 1.5.0 bug fixes and improvements 1.4.2 bug fixes and improvements 1.4.1 bug fixes and improvements 1.4.0 bug fixes and improvements 1.3.0 bug fixes and improvements 1.2.0 bug fixes and improvements 1.1.0 bug fixes and improvements 1.0.1 bug fixes and improvements 1.0.0 Initial release. License Copyright (C) 2006-2012 Tim Oliver Eames Permission is hereby granted, free of charge, to any person obtaining a copy of this software and associated documentation files (the "Software"), to deal in the Software without restriction, including without limitation the rights to use, copy, modify, merge, publish, distribute, sublicense, and/or sell copies of the Software, and to permit persons to whom the Software is furnished to do so, subject to the following conditions: The above copyright notice and this permission notice shall be included in all copies or substantial portions of the Software. THE SOFTWARE IS PROVIDED "AS IS", WITHOUT WARRANTY OF ANY KIND, EXPRESS OR IMPLIED, INCLUDING BUT NOT LIMITED TO THE WARRANTIES OF MERCHANTABILITY, FITNESS FOR A PARTICULAR PURPOSE AND NONINFRINGEMENT. IN NO EVENT SHALL THE AUTHORS OR COPYRIGHT HOLDERS BE LIABLE FOR ANY CLAIM, DAMAGES OR OTHER LIABILITY, WHETHER IN AN ACTION OF CONTRACT, TORT OR OTHERWISE, ARISING FROM, OUT OF OR IN CONNECTION WITH THE SOFTWARE OR THE USE OR OTHER DEALINGS IN THE SOFTWARE. O: Segmentation Fault - How to fix? I've read a few posts on this forum about memory issues but I cannot seem to figure out what is going on

### What's New In?

This is a simple and easy to use sidebar gadget that displays a heating calculator, you input the details of the location that you require heating for and the calculator recommends the appropriate heating unit(s). This is a very useful gadget in that it can be added to any page on a site. This gadget only uses a small amount of html and css which means it's light and quick loading. Newsletter Join Our Newsletter To be in with a chance of winning, simply complete the following and include your name and email address. First Name Last Name Email Address Monthly Newsletter Featured on Site Links Privacy & Cookies: This site uses cookies to ensure that we give you the best experience on our website. If you continue to use this site we will assume that you are happy with it.OkFor people with SMA (Amyotrophic Lateral Sclerosis or Motor Neurone Disease), the challenges of maintaining the quality of life (QoL) are as important as their life expectancy. After some research, I have seen an emerging theme and would like to share it here. It is that SMA caregivers and the people with SMA are all caring about the same thing, "keeping their loved one's life as full as possible," and then, "being able to "make a living" and "have a life," which they are able to do. The concept of the "complete life" is the same as the "purposeful life." More and more SMA caregivers are observing the trend that "SMA fatigue" of those with SMA is a

normal and common human experience, that it's an "experience" that's "shared" with caregivers and friends and family. This is in contrast to what others are saying who are proclaiming that the experience is "horrible" and so they're expecting that a person who's living with SMA will "survive" the disease "by sheer will" and will have to "give up" anything "meaningful" to them. These are the same types of "expectations" that are associated with the stereotypes of "cures" for "crippling" and "incurable" diseases. If the people with SMA can have a life with "complete" SMA experiences, then "staying alive" (instead of "living a life") is a natural human experience that's had by all of us who are "caring" for someone who is "living with" a "crippling"

# **System Requirements For Heating Calculator:**

Minimum: OS: Windows 7, Vista, XP, Server 2003, 2000 CPU: Dual Core 2.4 GHz or faster RAM: 4GB Hard Drive: 8GB Graphics: NVIDIA GeForce GTX 560 or AMD Radeon HD 6870 DirectX: Version 11 Networking: Broadband Internet connection Additional Notes: It is recommended to have a copy of Star Wars Battlefront 2 on hand, available via CD, Xbox Live Arcade or digital download on the PlayStation Store. Minimum Requirements for Controller:

### Related links:

https://eskidiyse.com/index.php/athan-azan-basic-crack-free-download-for-windows-latest-2022/

https://businessbooster.page/wp-content/uploads/2022/06/Tooltips Advancer for Expression Web.pdf

https://4uall.net/wp-content/uploads/2022/06/Console Sound Effects.pdf

https://txuwuca.com/upload/files/2022/06/3tSZu5UJdHmVrOhb8IAr 06 e077819007f8d650ce276ad8df97ba71 file.pdf https://www.merexpression.com/upload/files/2022/06/5i9kLPFdt4X7DW3kMedP 06 e077819007f8d650ce276ad8df97

ba71 file.pdf

http://cbdstrategist.com/?p=8404

https://biokic4.rc.asu.edu/sandbox/portal/checklists/checklist.php?clid=6596

https://expertosbotox.com/wp-content/uploads/2022/06/vynzir.pdf

http://amlakzamanzadeh.com/wp-content/uploads/2022/06/watpen.pdf

https://wmondemand.com/?p=3270